## **Elektroniczna skrzynka podawcza**

Elektroniczna skrzynka podawcza

## Kontakt za [pośrednictwem](https://epuap.gov.pl/wps/myportal/strefa-klienta/katalog-spraw/profil-urzedu/UMWSL) systemu ePUAP

W celu złożenia pisma w formie dokumentu elektronicznego za pośrednictwem Elektronicznej Skrzynki Podawczej konieczne jest posiadanie bezpłatnego konta na platformie ePUAP.

Adres Elektronicznej Skrzynki Podawczej Urzędu Marszałkowskiego: [https://epuap.gov.pl/wps/myportal/strefa](https://epuap.gov.pl/wps/myportal/strefa-klienta/katalog-spraw/profil-urzedu/UMWSL)klienta/katalog-spraw/profil-urzedu/UMWSL

Wymogi dla dokumentów elektronicznych:

1. Dokumenty elektroniczne muszą być podpisane ważnym kwalifikowanym podpisem elektronicznym lub profilem zaufanym.

2. Maksymalny rozmiar dokumentu elektronicznego wraz z załącznikami możliwy do doręczenia za pomocą Elektronicznej Skrzynki Podawczej wynosi 5 MB.

3. Pisma wnoszone za pomocą elektronicznej skrzynki podawczej sporządzane są w formacie XML na podstawie ogólnego wzoru dokumentu elektronicznego umieszczonego w centralnym repozytorium wzorów dokumentów elektronicznych.

Formaty danych, w jakich zapisuje się załączniki dodawane do pism (załącznik do Rozporządzenia Rady Ministrów z dnia 14 września 2011 r. (Dz. U. Nr 206, poz. 1216):

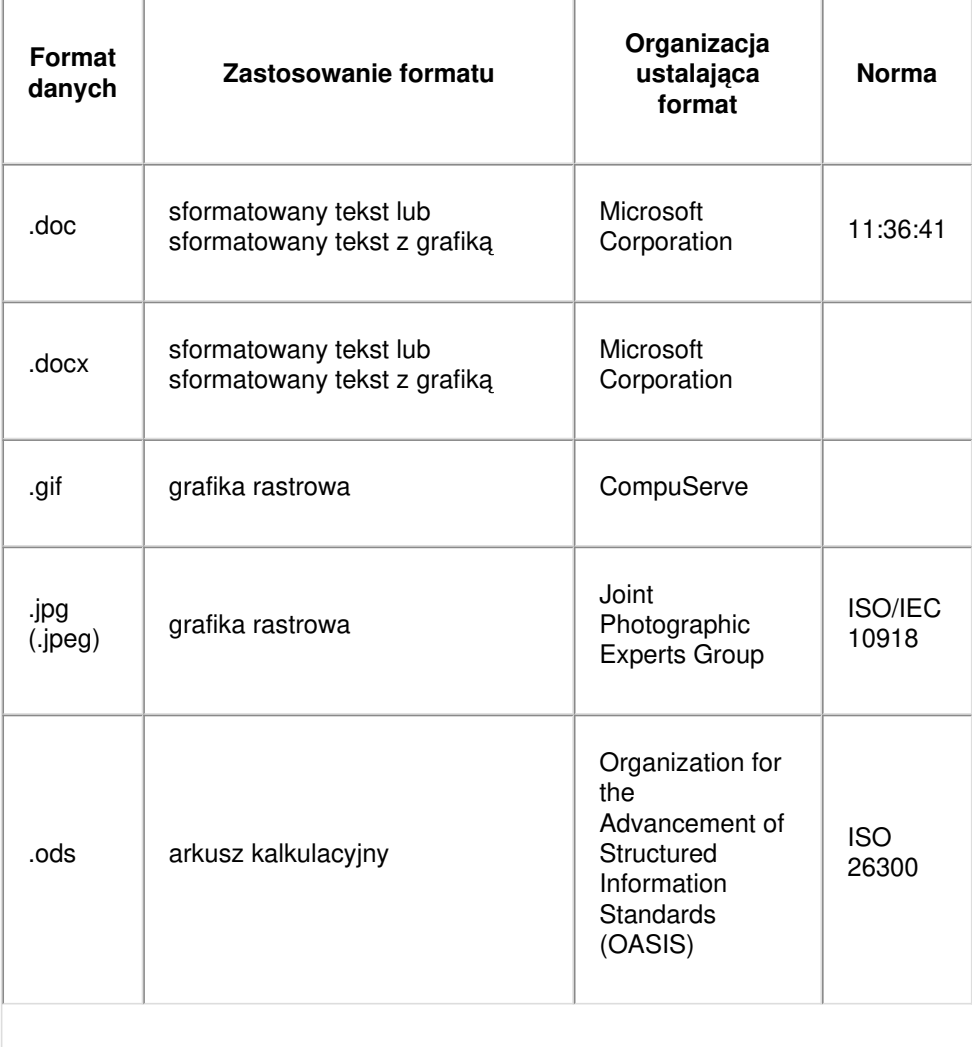

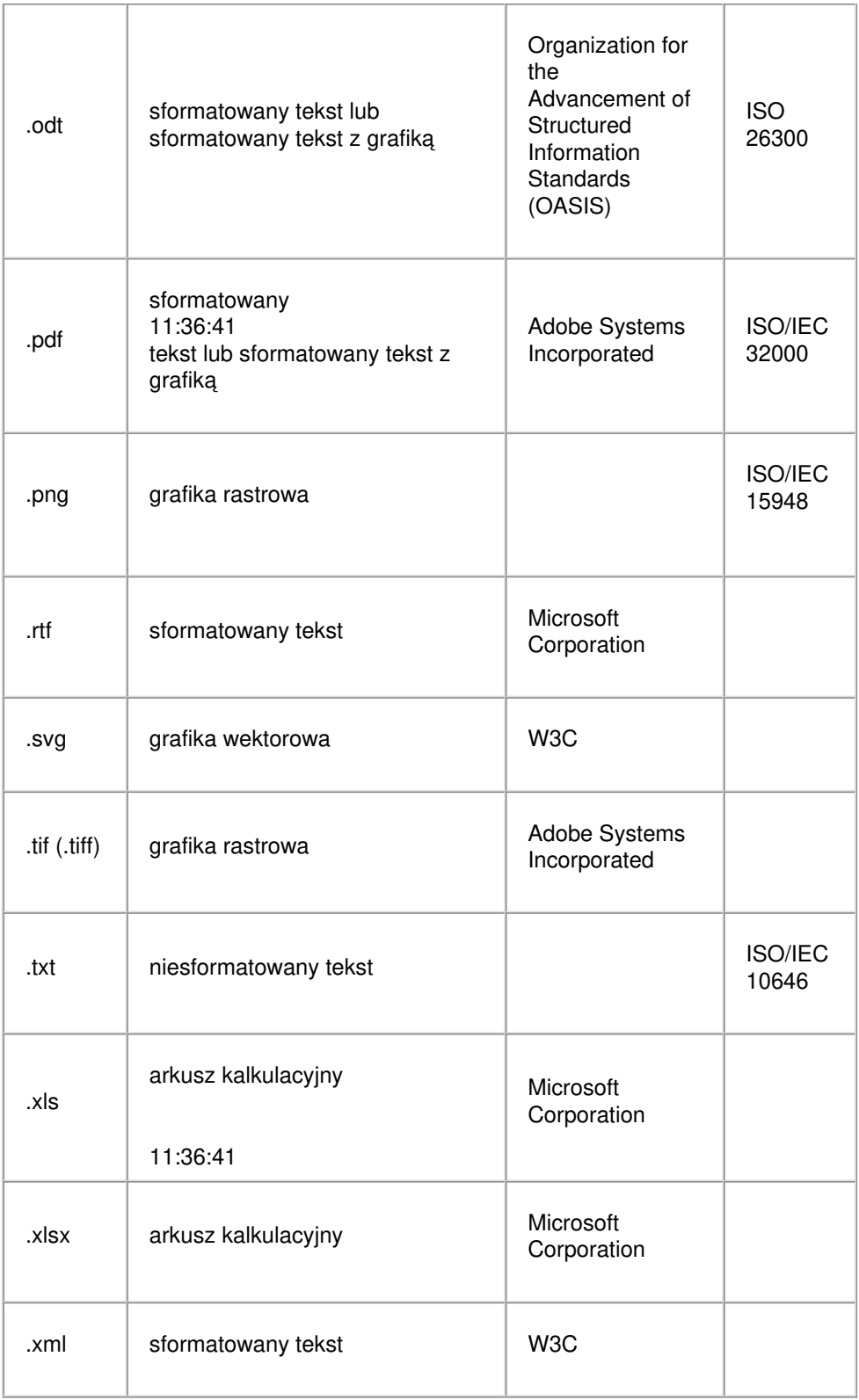

4. Dokument w wersji elektronicznej może zostać doręczony na następujących informatycznych nośnikach danych:

- Płyta CD/DVD;
- Pamięć USB.

Nośnik należy dostarczyć do Kancelarii Ogólnej, ul. Ligonia 46, a w przypadku siedzib zamiejscowych do sekretariatu danej siedziby.

Uwaga:

- dokument elektroniczny doręczany na informatycznym nośniku danych jest przekazywany odbiorcy wraz z tym nośnikiem;
- nośnik musi być trwale oznakowany w sposób umożliwiający jego jednoznaczną identyfikację;

jeżeli zachodzi potrzeba przekazania więcej niż jednego pliku, pliki należy umieścić spakowane w jednym pliku (zip).

Urzędowe poświadczenie odbioru może zostać zapisane na nośnikach informatycznych:

- płyta CD/DVD;
- pendrive